## Programmiervorkurs für Erstsemester

**THEFT** 

[Arrays](#page-1-0) [Arrays erstellen](#page-2-0) **[Arrayzugriff](#page-4-0)** 

[Schleifen](#page-5-0) [While-Schleifen](#page-6-0) [Do-While-Schleifen](#page-8-0) [Endlosschleifen](#page-10-0) [For-Schleifen](#page-11-0) [Break und Continue](#page-15-0)

[Debugging](#page-17-0)

FACHSCHAFT INFORMATIK **HS Karlsnuhe** 

[Arrays erstellen](#page-2-0)

[Schleifen](#page-5-0)

[While-Schleifen](#page-6-0) [Do-While-Schleifen](#page-8-0) [Endlosschleifen](#page-10-0) [For-Schleifen](#page-11-0) [Break und Continue](#page-15-0)

## Ein Array fasst mehrere Variablen des gleichen Typs zusammen. Beispiel: Ein Array von Integern enthält Ganzzahlen:  $\{4, 8, 15, 16, 23, 42\}$

THE R

Arrays

<span id="page-1-0"></span>Alle Werte müssen vom gleichen Typ sein.

 $Falsch: \{ 3, 18, 3.14, 'r' \}$ 

### FACHSCHAFT INFORMATIK **HS Karlsnuhe**

### [Arrays](#page-1-0)

[Arrays erstellen](#page-2-0) **[Arrayzugriff](#page-4-0)** 

[Schleifen](#page-5-0)

## Arrays erstellen

 $\triangleright$  Um ein Array vom Typ type zu deklarieren: type [] arrayName;

► Um ein Array vom Typ type und Größe n zu deklarieren und initalisieren:

 $type []$  arrayName = **new** type  $[n]$ ;

<span id="page-2-0"></span>Das Array wird dann mit Standardwerten gefüllt (bei Zahlen mit 0).

**THEFT** 

### ERCHSCHR INFORMAT

**HS Karlsnuhe** 

[Arrays erstellen](#page-2-0) **[Arrayzugriff](#page-4-0)** [Schleifen](#page-5-0)

[While-Schleifen](#page-6-0) [Do-While-Schleifen](#page-8-0) [Endlosschleifen](#page-10-0) [For-Schleifen](#page-11-0) [Break und Continue](#page-15-0)

## Arrays erstellen

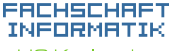

**HS Karlsnuhe** 

[Arrays erstellen](#page-2-0) **[Arrayzugriff](#page-4-0)** [Schleifen](#page-5-0)

[While-Schleifen](#page-6-0) -While-Schleifen [Endlosschleifen](#page-10-0) [For-Schleifen](#page-11-0) [Break und Continue](#page-15-0)

[Debugging](#page-17-0)

► Um ein Array mit Werten zu initialisieren:

type  $\begin{bmatrix} \end{bmatrix}$  arrayName = **new** type  $\begin{bmatrix} \end{bmatrix}$   $\begin{bmatrix} \end{bmatrix}$  w1, w2  $\begin{bmatrix} \end{bmatrix}$ ;

**THEFT** 

Die Größe eines Arrays kann nachträglich nicht mehr geändert werden. Zum Vergrößern oder Verkleinern muss ein neues Array angelegt werden. Alternativen zu Arrays kommen in der Vorlesung.

## Arrayzugriff

 $\blacktriangleright$  Zugriff auf das *i*-te Arrayelement: array Name [i] Achtung: Der Index geht von 0 bis  $n - 1!$  $\triangleright$  Die Größe des Arrays (n) kann mit arrayName. length bestimmt werden.

Beispiele:

<span id="page-4-0"></span> $System.out.println(arrayName[3]);$  $arrayName[arrayName].length -1] = 5;$ 

### FACHSCHA INFORMAT **HS Karlsruhe**

[Arrays erstellen](#page-2-0) **[Arrayzugriff](#page-4-0)** 

### [Schleifen](#page-5-0)

## Schleifen

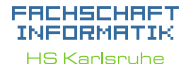

[Arrays erstellen](#page-2-0) **[Arrayzugriff](#page-4-0)** 

[Schleifen](#page-5-0)

[While-Schleifen](#page-6-0) o-While-Schleifen [Endlosschleifen](#page-10-0) [For-Schleifen](#page-11-0) [Break und Continue](#page-15-0)

**In Schleifen führen einen Programmteil mehrfach aus.** 

- $\triangleright$  Sie werden so lange ausgeführt, wie ihre Schleifenbedingung wahr ist (bzw. bis ihre Abbruchbedingung erfüllt ist).
- <span id="page-5-0"></span> $\triangleright$  Es gibt verschiedene Schleifentypen, die aber alle untereinander austauschbar sind.

HHH

<span id="page-6-0"></span>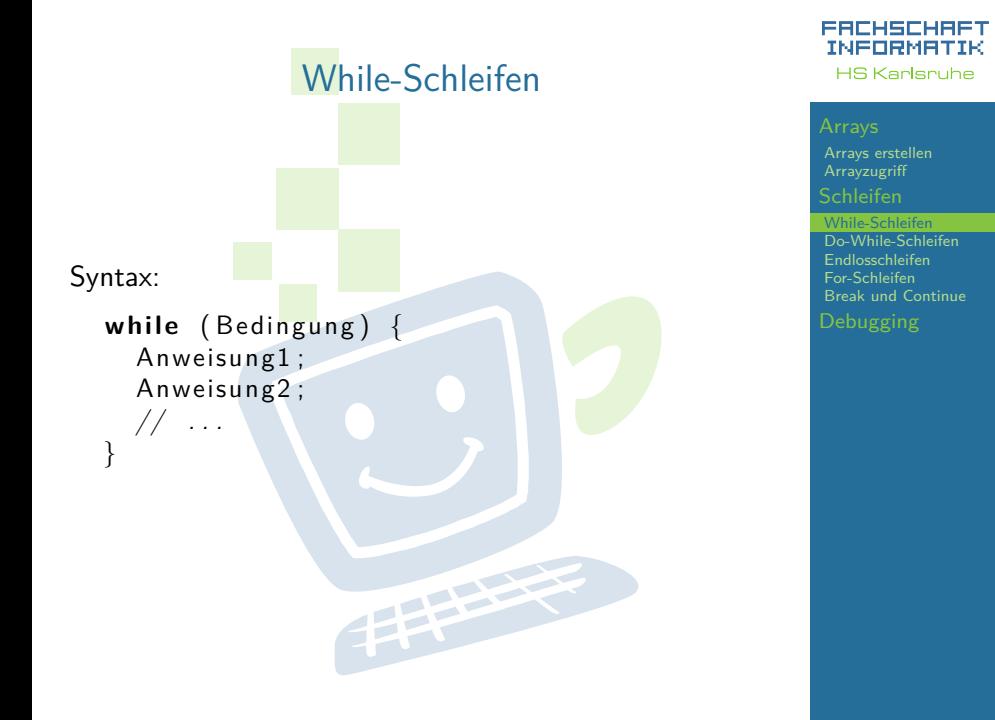

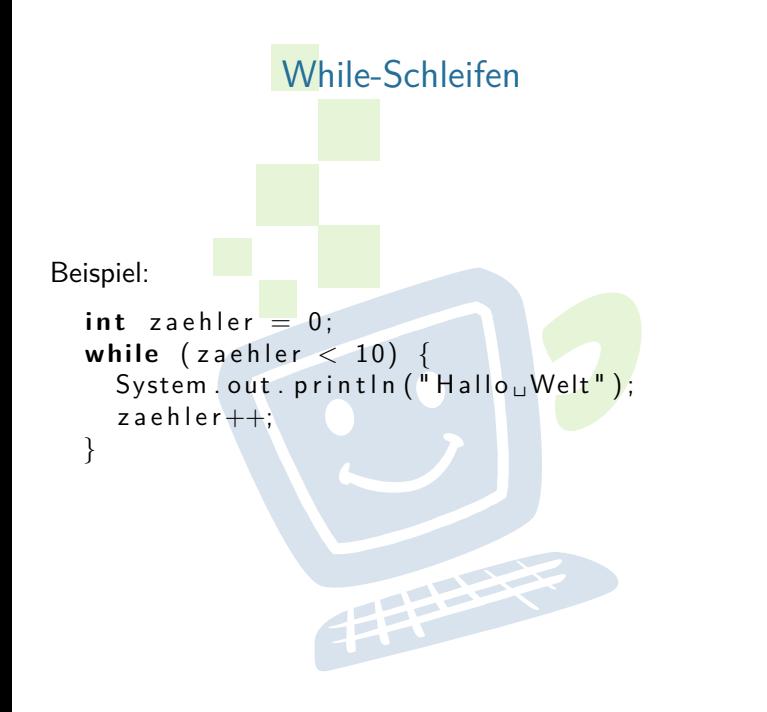

### FACHSCHAFT INFORMATIK **HS Karlsruhe**

[Arrays erstellen](#page-2-0)

[Schleifen](#page-5-0)

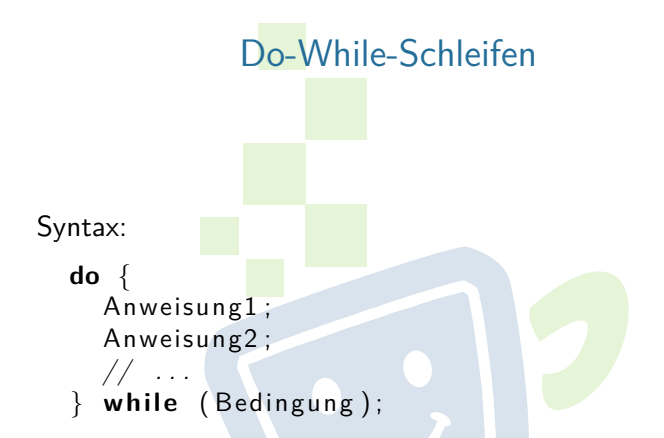

<span id="page-8-0"></span>Anders als While-Schleifen wird eine Do-While-Schleife immer mindestens einmal durchlaufen.

**THEFT** 

### EACHSCHAET INFORMATIK **HS Karlsnuhe**

[Arrays erstellen](#page-2-0)

[Schleifen](#page-5-0)

## Do-While-Schleifen Beispiel:  $int$  zaehler  $= 10$ ; while  $(z^{\text{ale}})$  er  $\langle 10 \rangle$  { System . out . println ("HallouWelt");  $z$  a e h  $\left|$  e r  $\left| +\right|$ ; } und  $int$  zaehler =  $10$ ; **do** { System . out . println ("Hallo<sub>u</sub> Welt");  $z$  a e h  $\left| e\right| r$  + +; **while** (zaehler < 10);

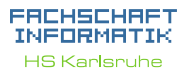

[Arrays erstellen](#page-2-0) **[Arrayzugriff](#page-4-0)** 

[Schleifen](#page-5-0)

## Endlosschleifen

FEBRUARY 1

### FACHSCHAFT INFORMATIK **HS Karlsnuhe**

[Arrays erstellen](#page-2-0)

### [Schleifen](#page-5-0)

[While-Schleifen](#page-6-0) [Do-While-Schleifen](#page-8-0) [Endlosschleifen](#page-10-0) [For-Schleifen](#page-11-0) [Break und Continue](#page-15-0)

Vorsicht vor Endlosschleifen!

```
int i = 10;
while (i > 0) {
  System . out . println ("Hilfe!");
  i = i/2 + 1;}
```
<span id="page-11-0"></span>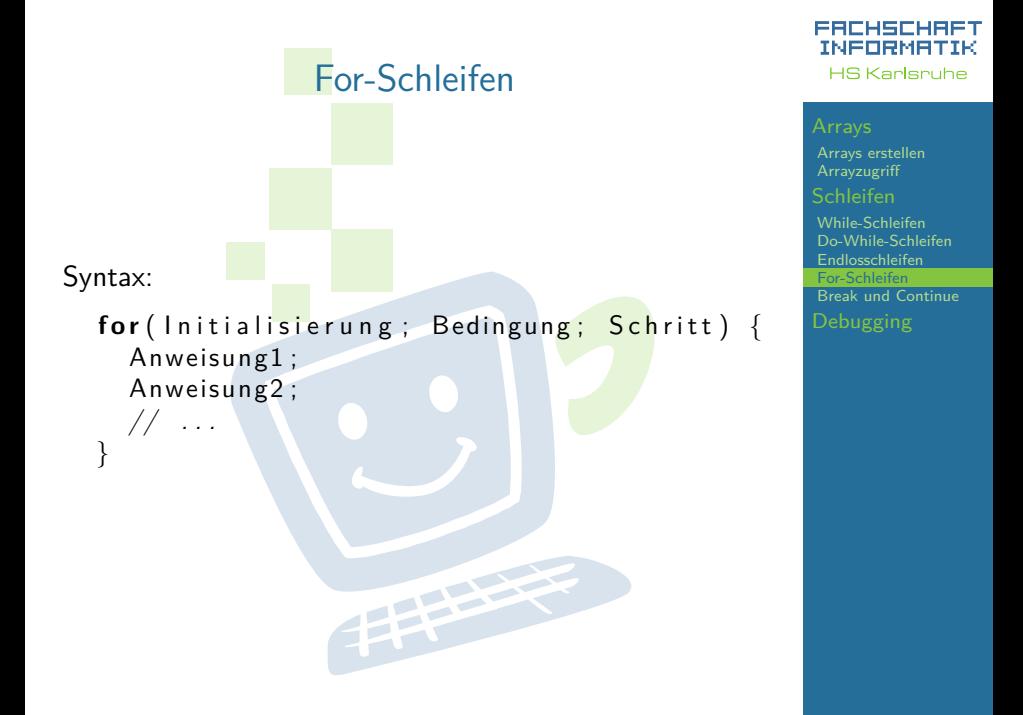

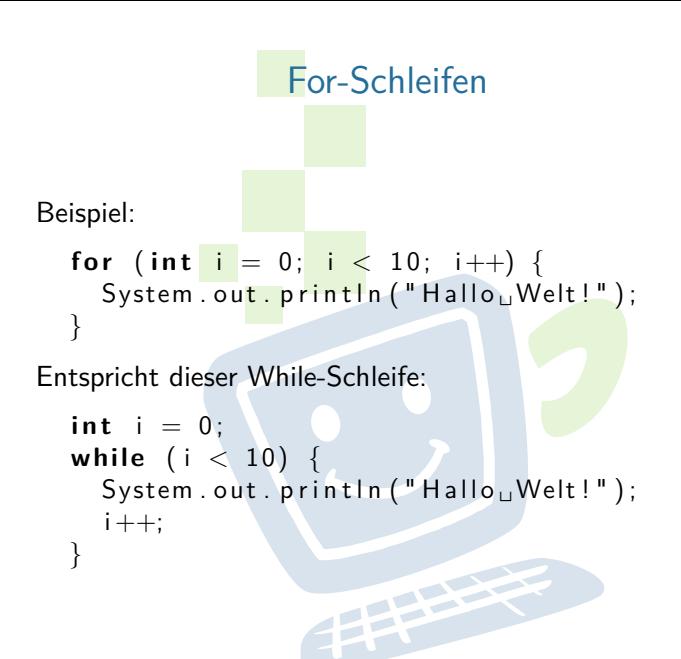

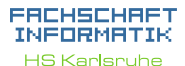

[Arrays erstellen](#page-2-0) **[Arrayzugriff](#page-4-0)** 

[Schleifen](#page-5-0)

## For-Schleifen

- ► Zuerst wird die Initialisierungs-Anweisung ausgeführt. Meistens handelt es sich dabei um Laufvariablen-Deklaration und Initialisierung.
- ► Dann wird die Bedingung geprüft.
	- Ist die Bedingung falsch, wird die Schleife verlassen.
	- Ist die Bedingung wahr, werden die Anweisungen im Schleifenkörper ausgeführt.
- $\triangleright$  Anschließend wird die Schritt-Anweisung ausgeführt. Meistens wird die Laufvariable inkrementiert.
- ► Danach wird wieder die Bedingung geprüft.<br>■

### FACHSCHA INFORMAT **HS Karlsnuhe**

[Arrays erstellen](#page-2-0) **[Arrayzugriff](#page-4-0)** 

[Schleifen](#page-5-0)

## For-Schleifen

For-Schleifen werden häufig im Zusammenhang mit Arrays eingesetzt. Beispiel:

```
char [ abc = new char [ \{ \}' a', \}' b', \}' c' \};for (int i = 0; i < abc length; i+1) {
  System . out . println (abc[i]);
}
```
FEBRUARY 1

### ERCHSCHRET INFORMATIK **HS Karlsnuhe**

[Arrays erstellen](#page-2-0) **[Arrayzugriff](#page-4-0)** 

[Schleifen](#page-5-0)

## break und continue

ERCHSCHR INFORMAT **HS Karlsnuhe** 

[Arrays erstellen](#page-2-0) **[Arrayzugriff](#page-4-0)** 

[Schleifen](#page-5-0)

[While-Schleifen](#page-6-0) [Do-While-Schleifen](#page-8-0) ndlosschleifen [For-Schleifen](#page-11-0) [Break und Continue](#page-15-0)

[Debugging](#page-17-0)

- $\triangleright$  break und continue sind alternative Möglichkeiten, eine Schleife zu verlassen.
- $\triangleright$  break verlässt die innerste Schleife sofort.
- <span id="page-15-0"></span>▶ continue beendet den aktuellen Schleifendurchlauf, aber nicht die ganze Schleife (es wird mit der Überprüfung der Bedingung weitergemacht).

HEEL

## break und continue

Beispiel:

```
int [ werte = new int ]\{ 10, 8, 14, 29, 38, 7, 21 \};for (int i = 0; i < werte length; i+1 {
  if (werte |i| \ge 20) {
    System . out . println (werte [i]);
    break ;
  }
}
for (int i = 0; i < werte length; i++) {
  if (werte [i] >= 20)
    continue ;
  System.out.println(werte[i]);}
```
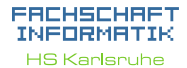

[Arrays erstellen](#page-2-0) **[Arrayzugriff](#page-4-0)** 

### [Schleifen](#page-5-0)

## Debugging

Beim Debugging von Schleifen sind Conditional Breakpoints nützlich.

- ▶ Dazu erst wie gewohnt einen Breakpoint setzen.
	- $16$ nublic static void main (String[] args) { Line Breakpoint  $(int i = 0; i < 10; i++)$ 17  $\blacksquare$ System.out.println("Durchlauf " +  $(i + 1)$ ); 19
- ▶ Dann per Rechtsklick die Eigenschaften des Breakpoints öffnen.

<span id="page-17-0"></span>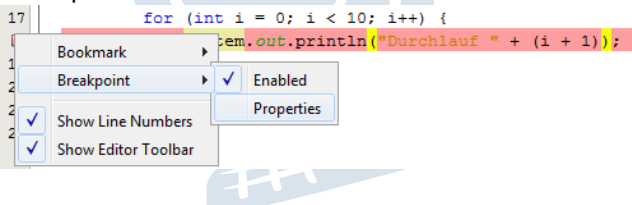

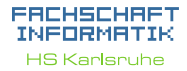

[Arrays erstellen](#page-2-0) **[Arrayzugriff](#page-4-0)** 

### [Schleifen](#page-5-0)

[While-Schleifen](#page-6-0) o-While-Schleifen [Endlosschleifen](#page-10-0) [For-Schleifen](#page-11-0) [Break und Continue](#page-15-0)

## Debugging

Über *Condition* kann  $\overline{z}$  B, die Laufvariable auf einen bestimmten Wert überprüft werden. Nur wenn die Bedingung wahr *ist*, wird am Breakpoint angehalten.

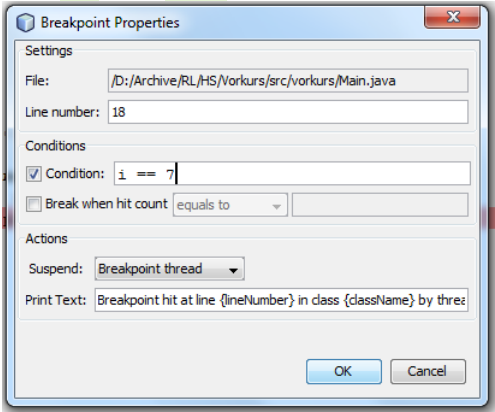

FACHSCHAFT INFORMATIK **HS Karlsruhe** 

[Arrays erstellen](#page-2-0) **[Arrayzugriff](#page-4-0)** 

[Schleifen](#page-5-0)

[While-Schleifen](#page-6-0) [Do-While-Schleifen](#page-8-0) [Endlosschleifen](#page-10-0) [For-Schleifen](#page-11-0) [Break und Continue](#page-15-0)

## Debugging

Auch der HitCount kann nützlich sein. Damit kann man z.B. einstellen, dass erst ab dem 10. Durchlauf am Breakpoint gestoppt werden soll.

Der HitCount ist besonders nützlich, wenn die Schleife keine Laufvariable hat.

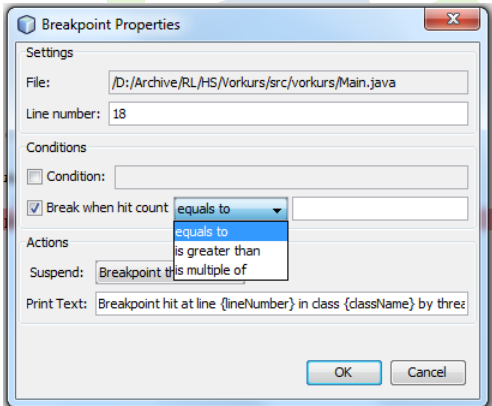

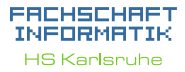

[Arrays erstellen](#page-2-0) **[Arrayzugriff](#page-4-0)** 

### [Schleifen](#page-5-0)

[While-Schleifen](#page-6-0) o-While-Schleifen [Endlosschleifen](#page-10-0) [For-Schleifen](#page-11-0) [Break und Continue](#page-15-0)

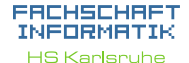

[Arrays erstellen](#page-2-0)

[Schleifen](#page-5-0)

[While-Schleifen](#page-6-0) [Do-While-Schleifen](#page-8-0) [Endlosschleifen](#page-10-0) [For-Schleifen](#page-11-0)

# Viel Spaß bei den Break und Co Übungen.

手中